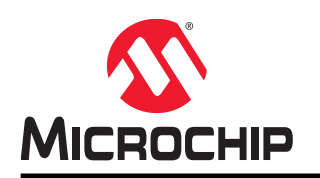

# **AT42QT1010**

# **AT42QT1010 - Evaluation Kit User's Guide**

### **Preface**

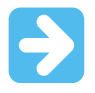

#### **Important: Notice to customers:**

All documentation becomes dated, and this manual is no exception. Microchip tools and documentation are constantly evolving to meet customer needs, so some actual dialogs and/or tool descriptions may differ from those in this document. Please refer to our website (www.microchip.com) to obtain the latest documentation available.

Documents are identified with a "DS" number. This number is located on the bottom of each page, in front of the page number. The numbering convention for the DS number is "DSXXXXXA", where "XXXXX" is the document number and "A" is the revision level of the document.

For the most up-to-date information on development tools, see the MPLAB<sup>®</sup> IDE online help. Select the Help menu, and then Topics to open a list of available online help files.

#### **Introduction**

The *AT42QT1010 Evaluation Kit* shows touch and proximity capabilities of the AT42QT series of touch turnkey products.

The kit has one self-capacitance touch button with the option to connect an external sensing electrode using SMD test pad (TP). An on-board LED indicates the touch status.

#### **Recommended Reading**

For the latest information on the device, refer to https://www.microchip.com/wwwproducts/en/ AT42QT1010.

### **Table of Contents**

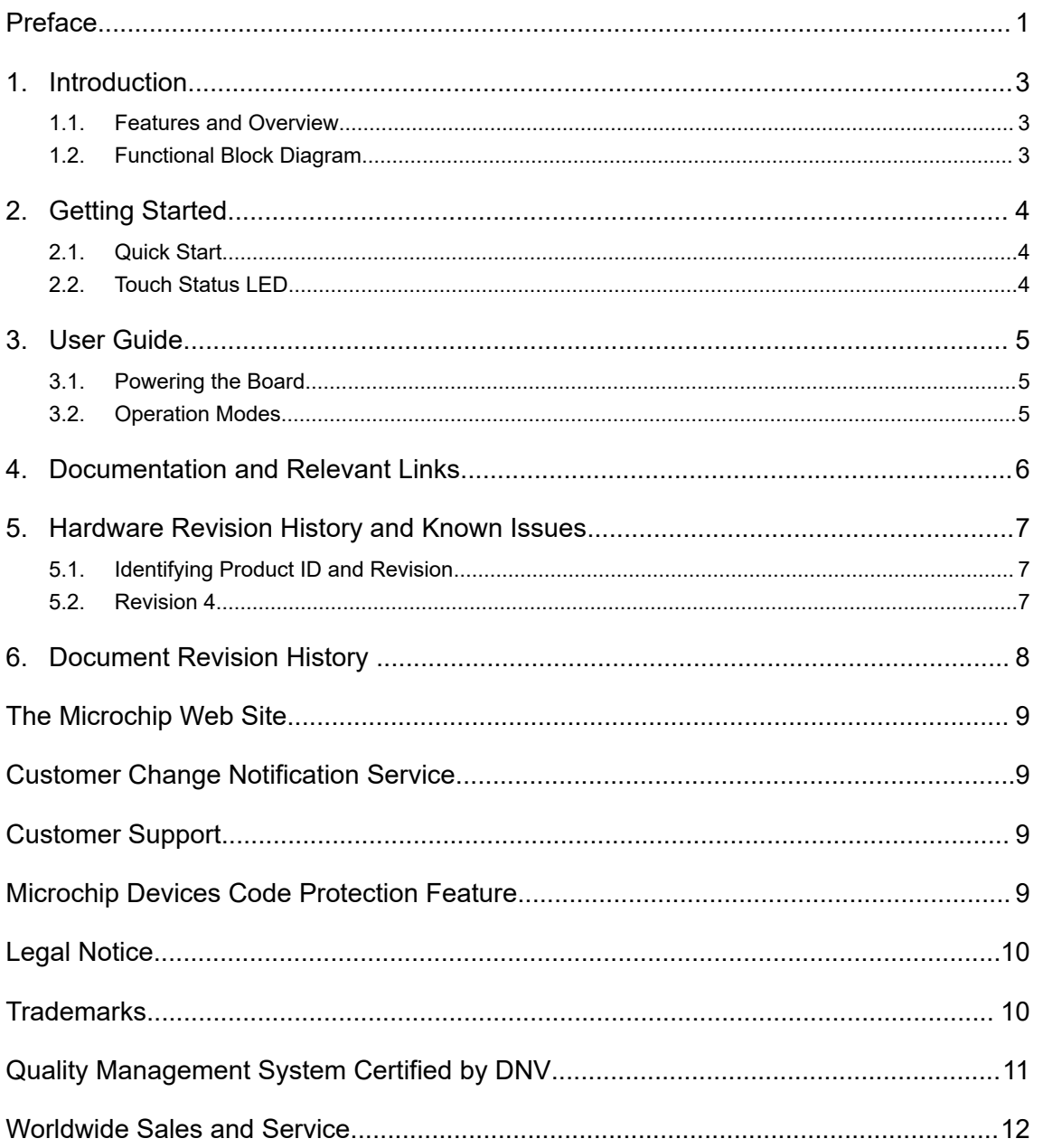

### **1. Introduction**

#### **1.1 Features and Overview**

- One Touch Sensor configurable as either a single key or a proximity sensor (configurable sensitivity)
- Option to Connect External Sensing Electrode
- Mode of Operations:
	- Sync
	- Normal
	- Low Power
- Technology: Spread-Spectrum Charge-Transfer (Direct mode)
- Status LED to indicate Touch
- On-Board Self-Capacitance Sensor
	- size: 9x16 mm
- USB Power Input

#### **1.2 Functional Block Diagram**

#### **Figure 1-1. Functional Block Diagram**

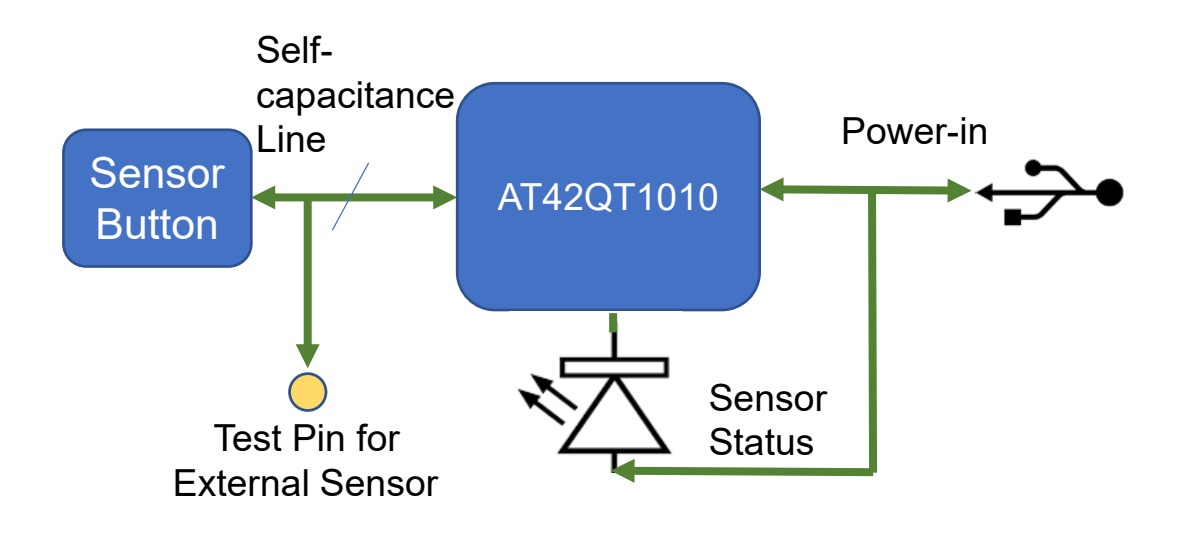

### **2. Getting Started**

#### **2.1 Quick Start**

**Figure 2-1. Quick Start**

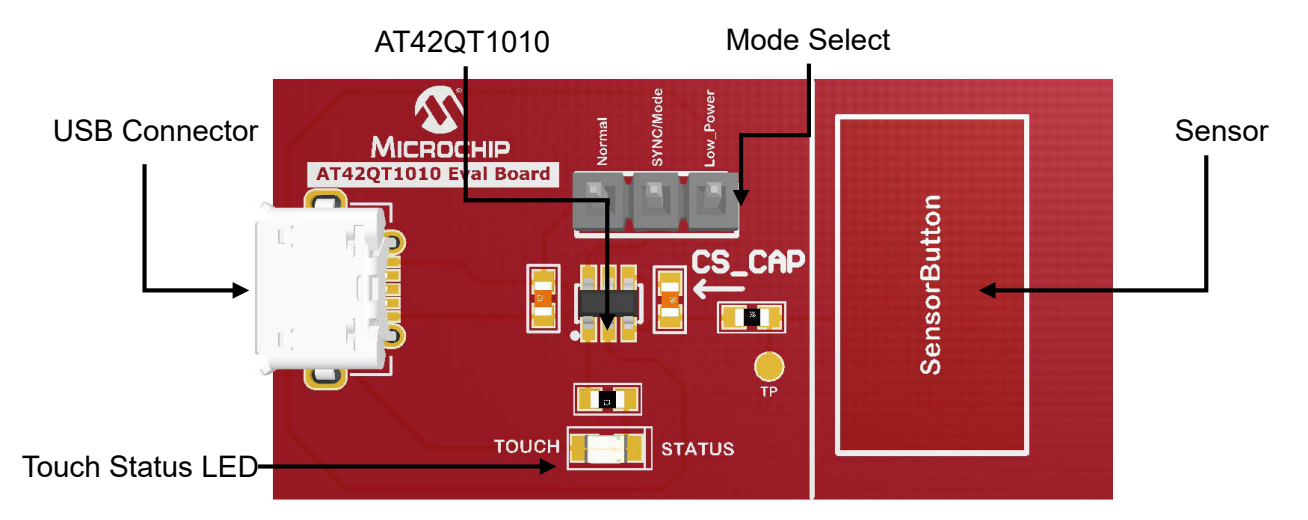

#### **2.2 Touch Status LED**

By default, the LED will illuminate during power-up and will turn off upon touching the self-capacitance key.

### **3. User Guide**

#### **3.1 Powering the Board**

The kit is powered from the micro-USB connector. The kit can be powered by connecting the micro-USB cable to the USB connector on the board and to the computer.

On initial power-up, the QT1010 requires approximately 100 ms to power on, to allow power supplies to stabilize. During this time, the OUT-pin state is not valid and should be ignored.

#### **3.2 Operation Modes**

The kit operates in three different operation modes, which depend on the state of the SYNC pin (High or Low).

#### **3.2.1 Fast Mode**

The QT1010 runs in Fast mode if the SYNC pin is permanently high. In this mode, the QT1010 runs at maximum speed at the expense of increased current consumption. Fast mode is useful when speed of response is the prime design requirement. The delay between bursts (= touch scans) in Fast mode is approximately 1 ms.

#### **3.2.2 Low-Power Mode**

The QT1010 runs in Low-Power (LP) mode if the SYNC pin is held low. In this mode, it sleeps for approximately 80 ms at the end of each burst, saving power but slowing response. On detecting a possible key touch, it temporarily switches to Fast mode until either the key touch is confirmed or found to be spurious (via the detect integration process). It then returns to LP mode after the key touch is resolved.

#### **3.2.3 Sync Mode**

It is possible to synchronize the device to an external clock source by placing an appropriate waveform on the SYNC pin. SYNC mode can synchronize multiple QT1010 devices to each other to prevent crossinterference, or it can be used to enhance noise immunity from low-frequency sources such as 50 Hz or 60 Hz mains signals. The SYNC pin is sampled at the end of each burst.

### **4. Documentation and Relevant Links**

#### **Software/IDE**

- Microchip Touch Design Center: http://www.microchip.com/design-centers/capacitive-touch-sensing
- Microchip MPLAB + MCC: http://www.microchip.com/mplab/mplab-x-ide

http://www.microchip.com/MCC

- Atmel Studio + Start: http://www.microchip.com/mplab/avr-support/atmel-studio-7
	- http://www.microchip.com/START
- Data Visualizer: https://gallery.microchip.com/packages/AtmelDataVisualizerInstaller-Standalone/

#### **Turnkey Touch Devkits**

- **Turnkey Evaluation Kits:** 
	- CAP1188 Evaluation Kit http://www.microchip.com/DevelopmentTools/ProductDetails/PartNo/dm160222
	- CAP1298 Evaluation Kit http://www.microchip.com/DevelopmentTools/ProductDetails/PartNo/dm16022
	- MTCH108 Evaluation Board http://www.microchip.com/DevelopmentTools/ProductDetails/PartNo/dm160229

#### **Design Documentation**:

Package containing CAD source, schematics, BOM, assembly drawings, 3D plots, layer plots, etc.

#### **Hardware User's Guide**:

PDF version of this user's guide.

#### **AT42AT1010 Kit on Microchip Page**:

Microchip website link.

### **5. Hardware Revision History and Known Issues**

#### **5.1 Identifying Product ID and Revision**

Kits have stickers that have the identifier and revision printed in plain text as A09-nnnn/rr, where 'nnnn' is the identifier and 'rr' is the revision. Boards with limited space have a sticker with only a data matrix code, which contains a serial number string.

The serial number string has the following format:

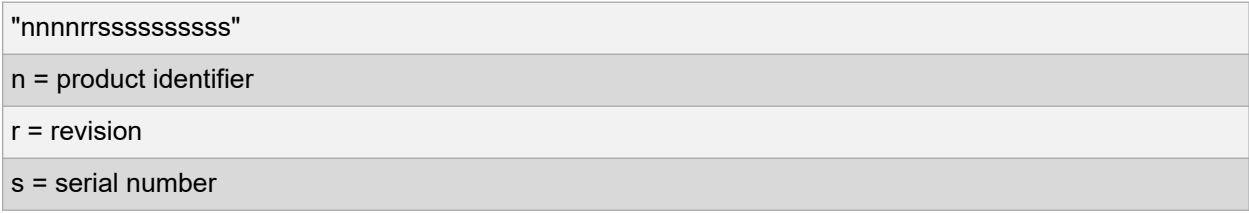

The product identifier for the AT42QT1010 Evaluation Kit is A09-3207.

#### **5.2 Revision 4**

Revision 4 of AT42QT1010 (A09-3207/04) is the initial released version. There are no known issues.

<sup>©</sup> 2018 Microchip Technology Inc. **User Guide** DS40002062A-page 7

## **6. Document Revision History**

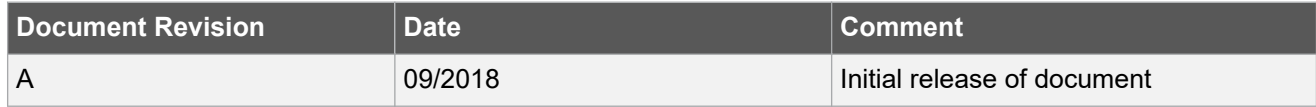

<sup>©</sup> 2018 Microchip Technology Inc. **User Guide** DS40002062A-page 8

### **The Microchip Web Site**

Microchip provides online support via our web site at http://www.microchip.com/. This web site is used as a means to make files and information easily available to customers. Accessible by using your favorite Internet browser, the web site contains the following information:

- **Product Support** Data sheets and errata, application notes and sample programs, design resources, user's guides and hardware support documents, latest software releases and archived software
- **General Technical Support** Frequently Asked Questions (FAQ), technical support requests, online discussion groups, Microchip consultant program member listing
- **Business of Microchip** Product selector and ordering guides, latest Microchip press releases, listing of seminars and events, listings of Microchip sales offices, distributors and factory representatives

### **Customer Change Notification Service**

Microchip's customer notification service helps keep customers current on Microchip products. Subscribers will receive e-mail notification whenever there are changes, updates, revisions or errata related to a specified product family or development tool of interest.

To register, access the Microchip web site at http://www.microchip.com/. Under "Support", click on "Customer Change Notification" and follow the registration instructions.

### **Customer Support**

Users of Microchip products can receive assistance through several channels:

- Distributor or Representative
- Local Sales Office
- Field Application Engineer (FAE)
- Technical Support

Customers should contact their distributor, representative or Field Application Engineer (FAE) for support. Local sales offices are also available to help customers. A listing of sales offices and locations is included in the back of this document.

Technical support is available through the web site at: http://www.microchip.com/support

### **Microchip Devices Code Protection Feature**

Note the following details of the code protection feature on Microchip devices:

- Microchip products meet the specification contained in their particular Microchip Data Sheet.
- Microchip believes that its family of products is one of the most secure families of its kind on the market today, when used in the intended manner and under normal conditions.
- There are dishonest and possibly illegal methods used to breach the code protection feature. All of these methods, to our knowledge, require using the Microchip products in a manner outside the operating specifications contained in Microchip's Data Sheets. Most likely, the person doing so is engaged in theft of intellectual property.
- Microchip is willing to work with the customer who is concerned about the integrity of their code.

• Neither Microchip nor any other semiconductor manufacturer can guarantee the security of their code. Code protection does not mean that we are guaranteeing the product as "unbreakable."

Code protection is constantly evolving. We at Microchip are committed to continuously improving the code protection features of our products. Attempts to break Microchip's code protection feature may be a violation of the Digital Millennium Copyright Act. If such acts allow unauthorized access to your software or other copyrighted work, you may have a right to sue for relief under that Act.

### **Legal Notice**

Information contained in this publication regarding device applications and the like is provided only for your convenience and may be superseded by updates. It is your responsibility to ensure that your application meets with your specifications. MICROCHIP MAKES NO REPRESENTATIONS OR WARRANTIES OF ANY KIND WHETHER EXPRESS OR IMPLIED, WRITTEN OR ORAL, STATUTORY OR OTHERWISE, RELATED TO THE INFORMATION, INCLUDING BUT NOT LIMITED TO ITS CONDITION, QUALITY, PERFORMANCE, MERCHANTABILITY OR FITNESS FOR PURPOSE. Microchip disclaims all liability arising from this information and its use. Use of Microchip devices in life support and/or safety applications is entirely at the buyer's risk, and the buyer agrees to defend, indemnify and hold harmless Microchip from any and all damages, claims, suits, or expenses resulting from such use. No licenses are conveyed, implicitly or otherwise, under any Microchip intellectual property rights unless otherwise stated.

### **Trademarks**

The Microchip name and logo, the Microchip logo, AnyRate, AVR, AVR logo, AVR Freaks, BitCloud, chipKIT, chipKIT logo, CryptoMemory, CryptoRF, dsPIC, FlashFlex, flexPWR, Heldo, JukeBlox, KeeLoq, Kleer, LANCheck, LINK MD, maXStylus, maXTouch, MediaLB, megaAVR, MOST, MOST logo, MPLAB, OptoLyzer, PIC, picoPower, PICSTART, PIC32 logo, Prochip Designer, QTouch, SAM-BA, SpyNIC, SST, SST Logo, SuperFlash, tinyAVR, UNI/O, and XMEGA are registered trademarks of Microchip Technology Incorporated in the U.S.A. and other countries.

ClockWorks, The Embedded Control Solutions Company, EtherSynch, Hyper Speed Control, HyperLight Load, IntelliMOS, mTouch, Precision Edge, and Quiet-Wire are registered trademarks of Microchip Technology Incorporated in the U.S.A.

Adjacent Key Suppression, AKS, Analog-for-the-Digital Age, Any Capacitor, AnyIn, AnyOut, BodyCom, CodeGuard, CryptoAuthentication, CryptoAutomotive, CryptoCompanion, CryptoController, dsPICDEM, dsPICDEM.net, Dynamic Average Matching, DAM, ECAN, EtherGREEN, In-Circuit Serial Programming, ICSP, INICnet, Inter-Chip Connectivity, JitterBlocker, KleerNet, KleerNet logo, memBrain, Mindi, MiWi, motorBench, MPASM, MPF, MPLAB Certified logo, MPLIB, MPLINK, MultiTRAK, NetDetach, Omniscient Code Generation, PICDEM, PICDEM.net, PICkit, PICtail, PowerSmart, PureSilicon, QMatrix, REAL ICE, Ripple Blocker, SAM-ICE, Serial Quad I/O, SMART-I.S., SQI, SuperSwitcher, SuperSwitcher II, Total Endurance, TSHARC, USBCheck, VariSense, ViewSpan, WiperLock, Wireless DNA, and ZENA are trademarks of Microchip Technology Incorporated in the U.S.A. and other countries.

SQTP is a service mark of Microchip Technology Incorporated in the U.S.A.

Silicon Storage Technology is a registered trademark of Microchip Technology Inc. in other countries.

GestIC is a registered trademark of Microchip Technology Germany II GmbH & Co. KG, a subsidiary of Microchip Technology Inc., in other countries.

All other trademarks mentioned herein are property of their respective companies.

© 2018, Microchip Technology Incorporated, Printed in the U.S.A., All Rights Reserved.

ISBN: 978-1-5224-3545-7

### **Quality Management System Certified by DNV**

#### **ISO/TS 16949**

Microchip received ISO/TS-16949:2009 certification for its worldwide headquarters, design and wafer fabrication facilities in Chandler and Tempe, Arizona; Gresham, Oregon and design centers in California and India. The Company's quality system processes and procedures are for its PIC $^{\circ}$  MCUs and dsPIC $^{\circ}$ DSCs, KEELOQ $^\circ$  code hopping devices, Serial EEPROMs, microperipherals, nonvolatile memory and analog products. In addition, Microchip's quality system for the design and manufacture of development systems is ISO 9001:2000 certified.

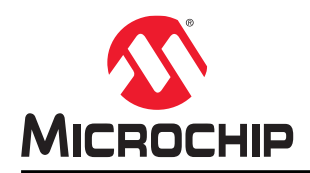

# **Worldwide Sales and Service**

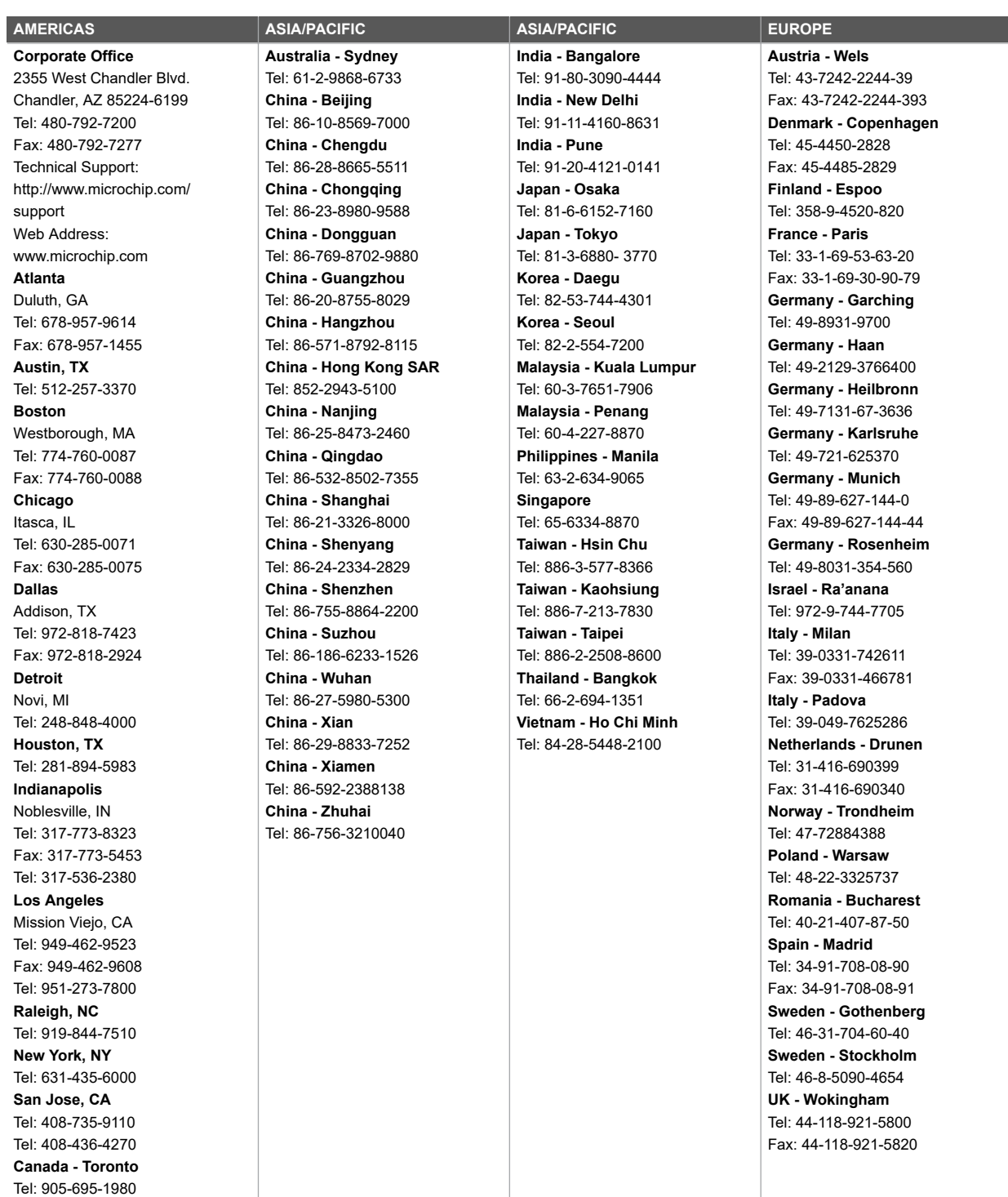

© 2018 Microchip Technology Inc. **User Guide** DS40002062A-page 12

Fax: 905-695-2078